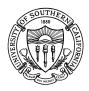

Student Information System

## STUDENT INFORMATION SYSTEM ACCESS FORM

This form is to be used for new user accounts, additions or deletions of specific access, reactivations and terminations of access for the Student Information System. **Incomplete, illegible or altered forms will be returned unprocessed.** 

| Last Name:                                                                                                    | _First Name:   |                                                                                                    | _ Middle Initial     | <mark>Email</mark> :                          |                                                   |
|----------------------------------------------------------------------------------------------------|----------------|----------------------------------------------------------------------------------------------------|----------------------|-----------------------------------------------|---------------------------------------------------|
| Department Name:                                                                                                    | U              | SC Employee ID #:                                                                                                    | <mark>U</mark>       | SCID #:                                       |                                                   |
| Work Phone # : Bu                                                                                                    | ilding:        |                                                                                                    | Room #:              | Mail Co                                       | de:                                               |
| Access Request Type (check one)                                                                                                    | Emplo          | yee Type (check all                                                                                                    | that apply) <b>E</b> | mployment Sta                                 | tus (check only one)                              |
| <ul> <li>New User *</li> <li>Re-apply for Access * (indicate all prod</li> <li>Change Department</li> <li>Add Processes</li> <li>Remove Processes</li> <li>Terminate Access</li> <li>* Complete FERPA Tutorial at www.usc.ed</li> </ul>                                               | cesses needed) | <ul> <li>Permanent</li> <li>Temporary**</li> <li>Full-time</li> <li>Part-time</li> <li>Student Worker for</li> <li>Employment Agent</li> </ul>                                                                                                    | cy**                 | <ul> <li>Inter-de</li> <li>Returni</li> </ul> | ning employee<br>partmental transfer<br>ng to USC |
| □       BASIC ACCESS – General Display Processes         ADMISSIONS       □         □       Inquiry Response – ADM.U.INQ.RES         DEPARTMENTAL DECISIONS       ▲ (see Access Call         □       Undergrad       □         □       Grad       □         □       Undergrad       □ | I              | S Categories       Indicate POST Codes       Indicate Department Codes         FINANCIAL AID       □       Work-Study Job Assignment – FAO.U.CWJA and FAO.U.CWDT         DEPARTMENTAL AID       □       FAO.D.PACK       □         □       FAO.U.PACK       □       FAO.U.DAST         □       FAO.U.DAGA       □       FAO.U.DAFC |                      |                                               |                                                   |
| ACADEMIC PROGRESS  ACADEMIC PROGRESS  TRX.D.SUM only  Undergraduate Advisement Graduate Advisement Graduate Advisement STARS Exceptions STARS View Only Student Advisement Detail - APA.U.SAD                                                                                         | visement C     | REGISTRATION         Activity Restriction Update         SIS.U.ACTRES         Class Roster Download         RNR.U.XT.ROSTER         Special Permissions         (d-clearance and prerequisite exemptions)         SCHEDULING         Full         Modify Only         Instructor Names Only                                        |                      |                                               |                                                   |
| BURSAR Update Financial Transactions - BUR.U.FTD                                                                                                    | 2              | Specialized Access Categories  Admissions Processing Staff Only!                                                                                                    |                      |                                               |                                                   |
| •                                                                                                    | C Processes    |                                                                                                    |                      | Dept. Codes<br>(ex: PSYC)                     | POST Codes                                        |

| I have read and signed the Code of Responsibility                    | on the back of this form and agree to abide by it. |  |  |  |  |
|----------------------------------------------------------------------|----------------------------------------------------|--|--|--|--|
| Employee Name:                                                       | Title:                                             |  |  |  |  |
| Signature:                                                           |                                                    |  |  |  |  |
| Supervisor Name:                                                     |                                                    |  |  |  |  |
| Signature:                                                           | Date:                                              |  |  |  |  |
| Additional Approval:                                                 |                                                    |  |  |  |  |
| Additional approval required for employees of the College of Letters |                                                    |  |  |  |  |
| Return this form in its entirety to SIS User                         | Coordination Group, MC 2812, CAL 354.              |  |  |  |  |
| Questions? (213) 740-5337 or www.usc.edu/its/sis                     |                                                    |  |  |  |  |
| User Coordination Group Use Only                                     |                                                    |  |  |  |  |
| ABFR/SXFMPU Init: Init: OI                                           | OC                                                 |  |  |  |  |

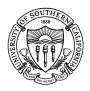

UNIVERSITY OF SOUTHERN CALIFORNIA

Student Information System

## STUDENT INFORMATION SYSTEM ACCESS FORM

The security and confidentiality of student records are matters of concern to all USC employees. Those employees with access to the Student Information System are in a unique position of trust in maintaining the security and confidentiality of student records. Each system user is expected to adhere to the following code:

## Student Information System Code of Responsibility

- 1. Unauthorized use of or access to student records is prohibited.
- 2. System users may not access, update or alter in any way their own records or records of family members.
- 3. System users are prohibited from exhibiting or divulging the contents of any record or report to any person except in the execution of normal duties and responsibilities.
- 4. System users agree not to leave a terminal unattended without properly and completely exiting from the system.
- 5. System users must be familiar with and adhere to the Guidelines for the *Federal Family Education Rights and Privacy Act (FERPA).*
- 6. System users may not knowingly include or cause to be included in any record or report a false, inaccurate or misleading entry. Users may not delete or cause to be deleted a data entry from any record or report.
- 7. No official record or report, or copy thereof, may be removed from the office where it is maintained except in the performance of duties.
- 8. Basic demographic and address information from system users, such as building and room number and office phone number, is stored as part of their System Access Request. System users must inform the User Coordination Group at (213) 740-5337 whenever this information changes.
- 9. System users are prohibited from personally benefiting or allowing others to benefit by knowledge of any confidential information gained by virtue of their work assignments.
- 10. No one is to aid, abet or act in conspiracy with another to violate any part of this code.

Each system user has unique access (login ID and password) to the Student Information System. No system user may divulge or allow anyone else to use his or her access. If a system user suspects someone of knowing or using his or her access, he or she must immediately notify his or her supervisor and the User Coordination Group at (213) 740-5337.

**Warning:** Violation of any part of the *Code of Responsibility* will result in the loss of access to the Student Information System and may lead to reprimand, suspension or dismissal, consistent with the University of Southern California personnel and employment policies.

Your signature below will verify that you have read and understood the Code of Responsibility and agree to abide by it.

| Employee Name:   | Title:            |
|------------------|-------------------|
| Signature:       | Date:             |
| Supervisor Name: | Supervisor Title: |
| Signature:       | Date:             |

|                                                                                    |                                                                                                | ACCESS C                                                                | ATEGORY LIST                                                                                                    |                                                                                                    |  |  |
|------------------------------------------------------------------------------------|------------------------------------------------------------------------------------------------|-------------------------------------------------------------------------|----------------------------------------------------------------------------------------------------|----------------------------------------------------------------------------------------------------|--|--|
| BASIC ACCESS<br>(training required)                                                |                                                                                                |                                                                         | All Admissions Display (ADM.D) Processes except ADM.D.COMB,<br>ADM.D.DEC and ADM.D.DOCUMENT<br>All Bursar Display (BUR.D) Processes except BUR.D.CAD<br>All Registration and Records Display (RNR.D) Processes<br>All Student Information System-wide Display (SIS.D) Processes<br>SIS.U.ADDR – Student Address Update Process                                                                               |                                                                                                    |  |  |
| ADMISSIONS Inquiry Response                                                        |                                                                                                |                                                                         |                                                                                                    |                                                                                                    |  |  |
|                                                                                    | Departmental Decisions (admit<br>students to an undergraduate or<br>graduate program of study) |                                                                         | ADM.U.INQ.RES – Inquiry Response & Demographic Update<br><b>Undergrad</b> – ADM.U.DEPT.APPR<br><b>Grad</b> – ADM.U.GRAD.DEC (training required)<br><b>View Only</b> – ADM.U.GRAD.DEC (view admissions decisions)                                                                                                    |                                                                                                    |  |  |
|                                                                                    | Program                                                                                        | ms of Study (POSTS) (ex: 153)                                           | cess, you must indicate the department<br>that you will be admitting students int<br>e process, contact the User Coordinati                                                                                                    |                                                                                                    |  |  |
| ACADEMIC                                                                           |                                                                                                | .SUM only                                                               | TRX.D.SUM - Transcript Display of                                                                                                    |                                                                                                    |  |  |
| PROGRESS<br>(training required)                                                    | Undergraduate Advisement                                                                       |                                                                         | APA.D.DTRACK – Degree Summary and Tracking<br>APA.D.TRANS.SUM – Transfer Summary Information<br>APA.D.OTRACS – Undergraduate Transfer Credit Statement<br>APA.R.OTRACS – Undergrad. Transfer Credit Report<br>SIS.U.WWWOAR – World Wide Web OASIS Access Request<br>TRX.D.SUM – Transcript Display of USC Coursework                                                                                         |                                                                                                    |  |  |
|                                                                                    | Gradu                                                                                          | ate Advisement                                                          | APA.D.DTRACK – Degree Summary and Tracking<br>APA.D.TRANS.SUM – Transfer Summary Information<br>APA.D.GRACE.OK – Graduate Transfer Credit Statement<br>APA.R.GRACE.OK – Graduate Transfer Credit Report<br>SIS.U.WWWOAR – World Wide Web OASIS Access Request<br>TRX.D.SUM – Transcript Display of USC Coursework                                                                                            |                                                                                                    |  |  |
|                                                                                    | STĂ                                                                                            | ree Progress –<br>RS Exceptions                                         | APA.U.DP.EXC – STARS Exceptions<br>APA.U.STARS.LIST – STARS Batch Request<br>APA.U.STARS.STUAUD – Degree Progress Student Detail<br>APA.D.STARS.VIEW – Degree Progress Student Audit Display                                                                                                    |                                                                                                    |  |  |
|                                                                                    | STA                                                                                            | ree Progress –<br>RS View Only                                          | APA.D.STARS.VIEW – Degree Progress Student Audit Display                                                                                                    |                                                                                                    |  |  |
| <ul> <li>Degree Progress – Grad Info</li> <li>Student Advisement Detail</li> </ul> |                                                                                                | APA.U.DP.GRAD.INFO – Graduate Student Progress Information<br>APA.U.SAD |                                                                                                    |                                                                                                    |  |  |
| BURSAR                                                                             | Update Financial Transactions                                                                  |                                                                         | BUR.U.FTD – Financial Transaction                                                                                                    | n Detail Update                                                                                       |  |  |
| FINANCIAL AID                                                                      | Work Study Job Assignment<br>(training required)                                               |                                                                         | FAO.U.CWJA – College Work Study Job Assignment<br>FAO.U.CWDT – College Work Study Department/Job Table                                                                                                    |                                                                                                    |  |  |
|                                                                                    | Departmental Aid                                                                               |                                                                         |                                                                                                    |                                                                                                    |  |  |
|                                                                                    | (training required)                                                                            |                                                                         |                                                                                                    | FAO.D.PACK – Financial Aid Package Summary Display<br>FAO.U.FMAP – Financial Aid Award Profile Update |  |  |
|                                                                                    | (********                                                                                      |                                                                         | FAO.U.DAFC – Departmental Aid,                                                                                                    |                                                                                                    |  |  |
|                                                                                    |                                                                                                |                                                                         | FAO.U.DAST - Departmental Aid,                                                                                                    |                                                                                                    |  |  |
|                                                                                    |                                                                                                |                                                                         |                                                                                                    | FAO.U.DAGA – Departmental Aid, Graduate Assistant Update                                              |  |  |
| REGISTRATION                                                                       |                                                                                                | ivity Restriction Update                                                | SIS.U.ACTRES – Activity Restriction                                                                                                    | on Update                                                                                             |  |  |
| AND RECORDS                                                                        |                                                                                                | ss Roster Download                                                      | RNR.U.XT.ROSTER - Download c                                                                                                    |                                                                                                    |  |  |
|                                                                                    | (special set-up required)                                                                      |                                                                         | FTP capability and Administrator access to your machine required)                                                                                                    |                                                                                                    |  |  |
|                                                                                    |                                                                                                |                                                                         | RNR.U.SPEC.CLASS – Special Permission (D-Clearance) by Class<br>RNR.U.SPEC.STUDENT – Special Permission (D-Clearance) by Student<br>RNR.U.PREQ.STU – Prerequisite Exemptions                                                                                                    |                                                                                                    |  |  |
|                                                                                    |                                                                                                | neduling<br>ining required)                                             | <ul> <li>RNR.U.SCHEDULE – Class Schedule Update</li> <li>Full – Schedule and Modify Classes</li> <li>Modify Only – Modify existing classes</li> <li>Instructor Names – Input/Change Instructor Names</li> <li>Blackboard – Create Blackboard Courses</li> <li>RNR.R.SECT.SUMM – Schedule of Classes Report</li> <li>RNR.U.CSA – Class Schedule Addendum</li> <li>RNR.U.LINK – Link Classes Update</li> </ul> |                                                                                                    |  |  |
| Specialized Access<br>Categories                                                   |                                                                                                | Admissions<br>Processing Staff Only                                     | ADM.U.APP.RECV<br>ADM.U.BARCODE                                                                                                    | ADM.U.QA.APP<br>ADM.U.RECR.CARD                                                                       |  |  |
|                                                                                    |                                                                                                | Cashier's Office Staff                                                  | ADM.U.INQ.RES<br>BUR.U.CASH                                                                                                    | BUR.U.TRP                                                                                             |  |  |
| Only                                                                               |                                                                                                | BUR.U.TITLE4                                                            | FAO.D.PCK                                                                                                    |                                                                                                    |  |  |
|                                                                                    |                                                                                                |                                                                         | Indicate all Department Codes – ex:                                                                                                    |                                                                                                    |  |  |
| * Must indicate P<br>(POST) Codes                                                  | rogram                                                                                         | of Study                                                                | Indicate all POST Codes – ex: 598,                                                                                                    | 606, and 610 for Psychology                                                                           |  |  |